## **Contents**

š

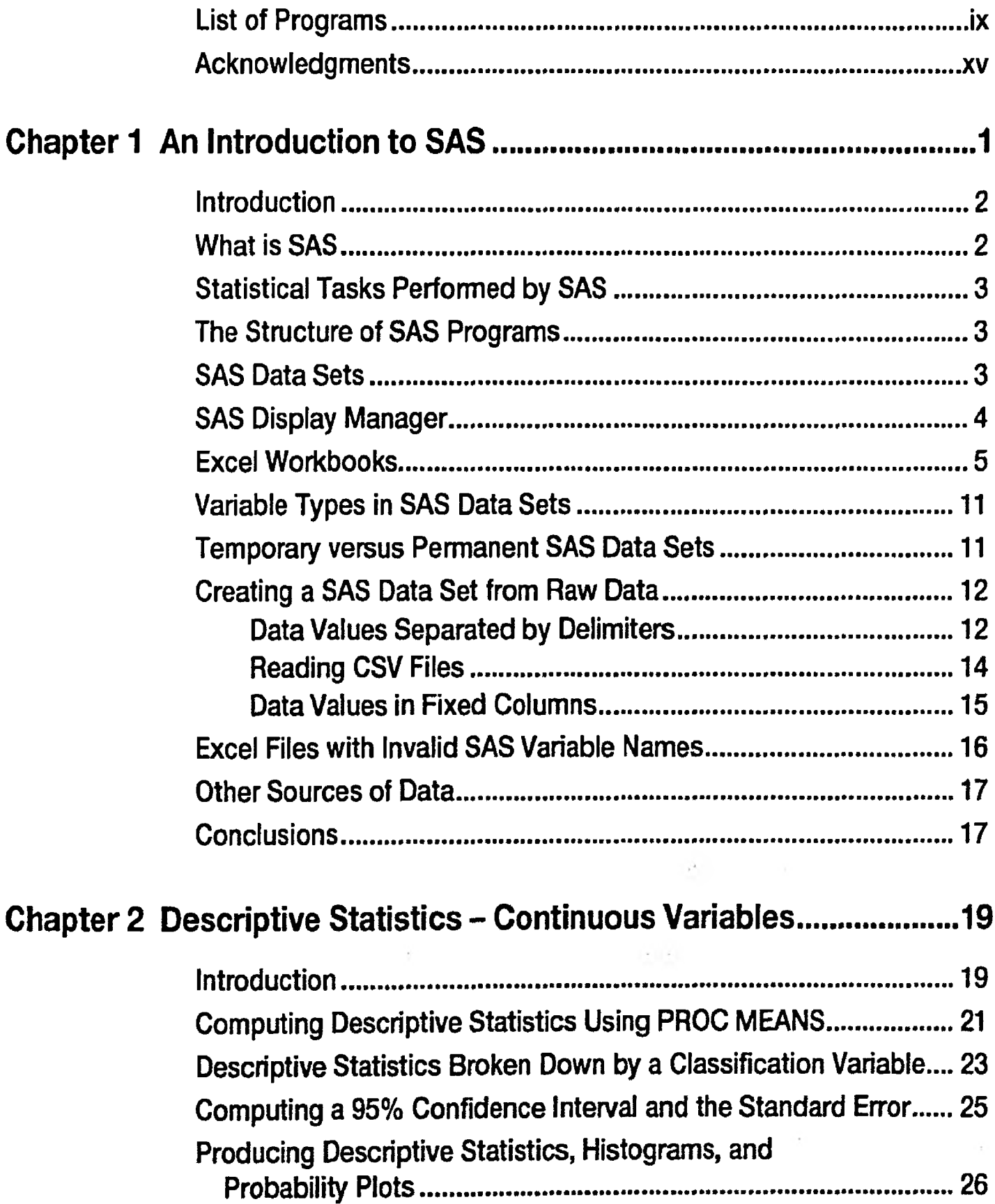

## iv *Contents*

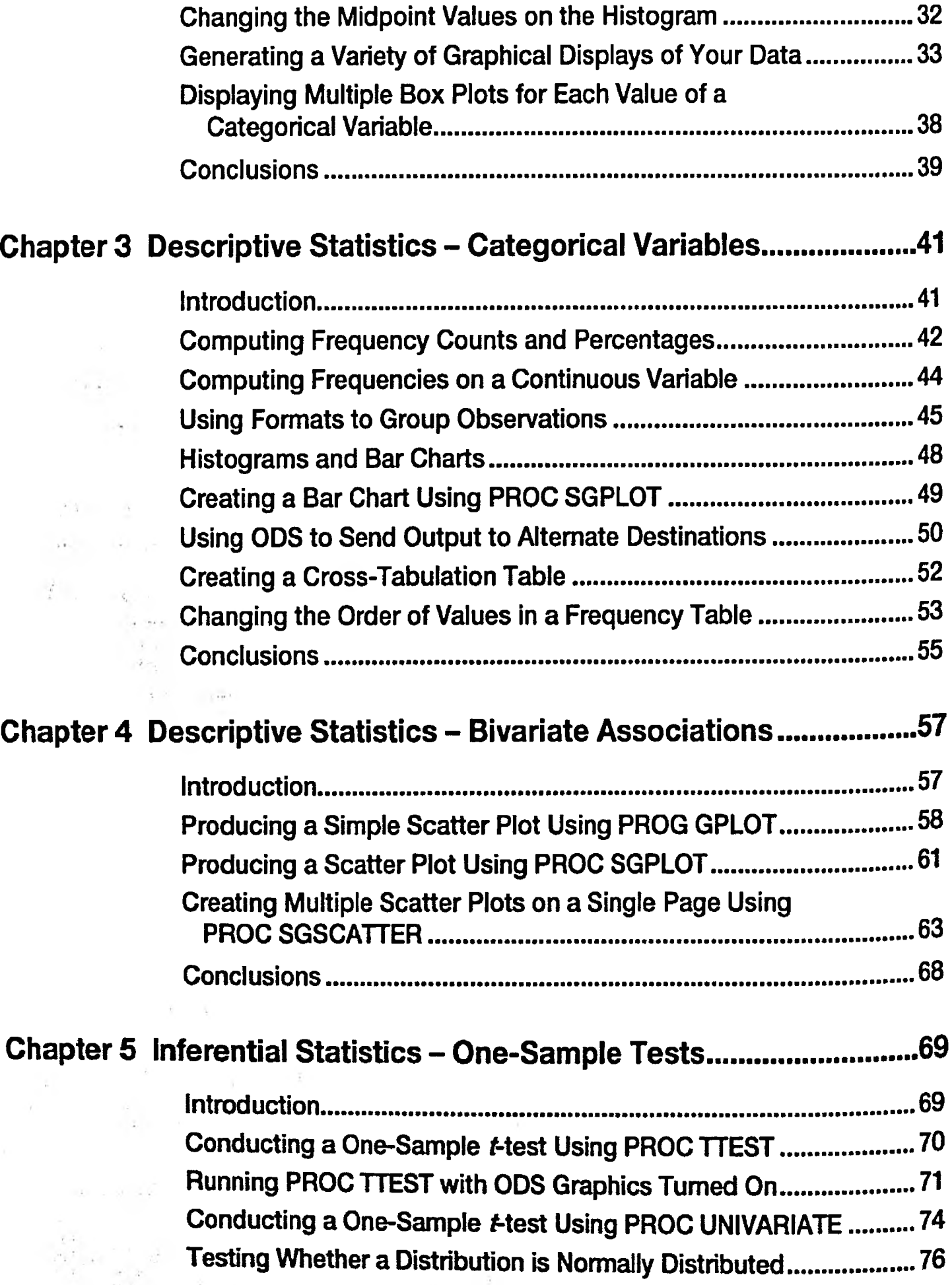

more 5 mg

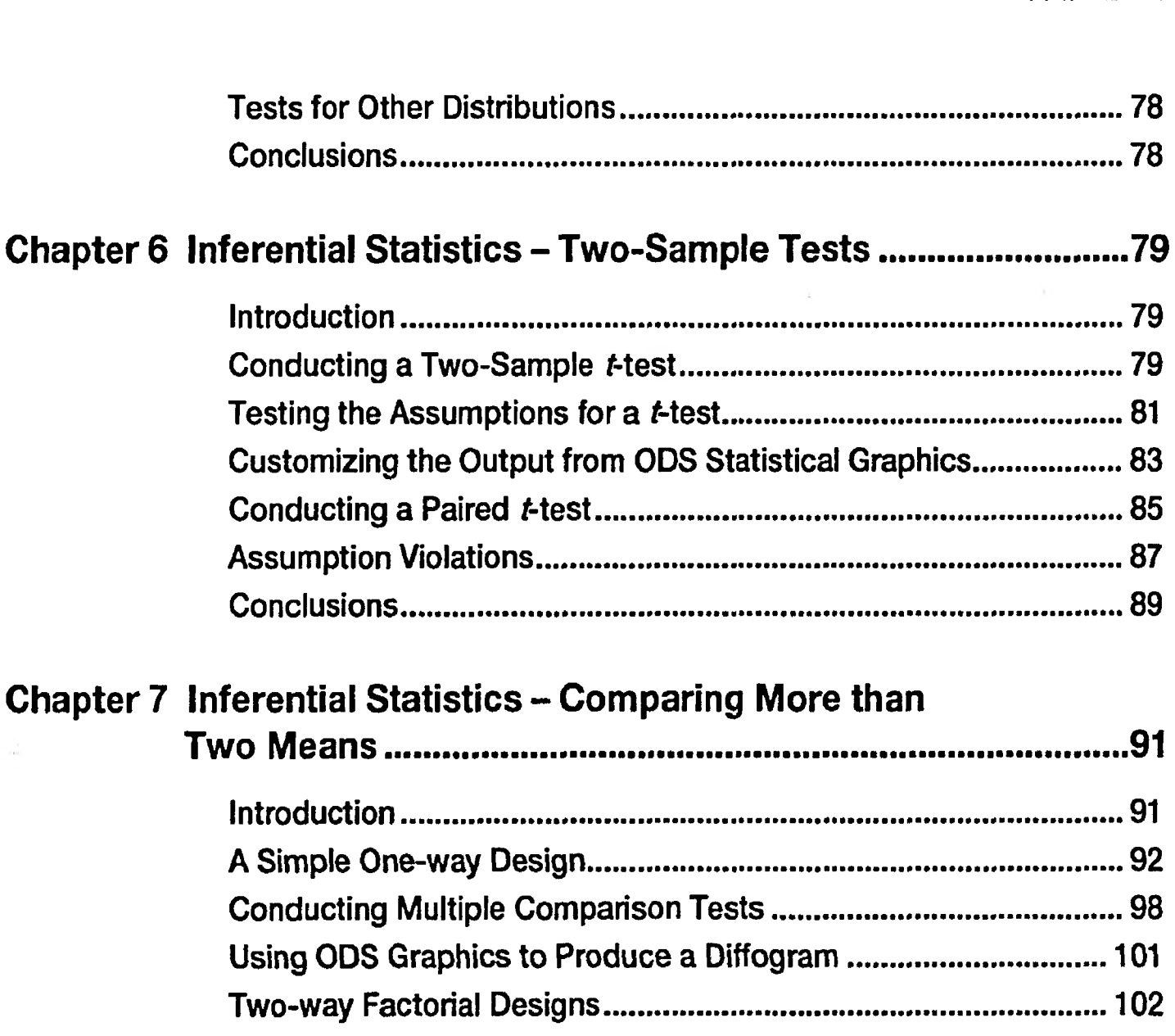

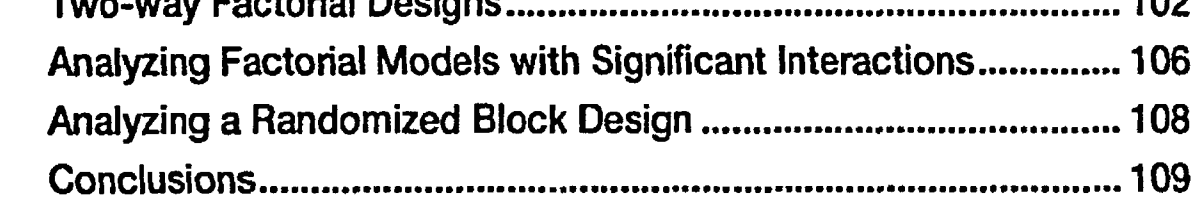

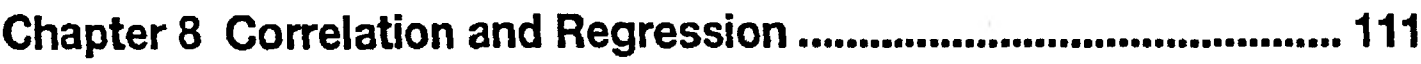

 $\sim 10^{-1}$ 

 $\sim$ 

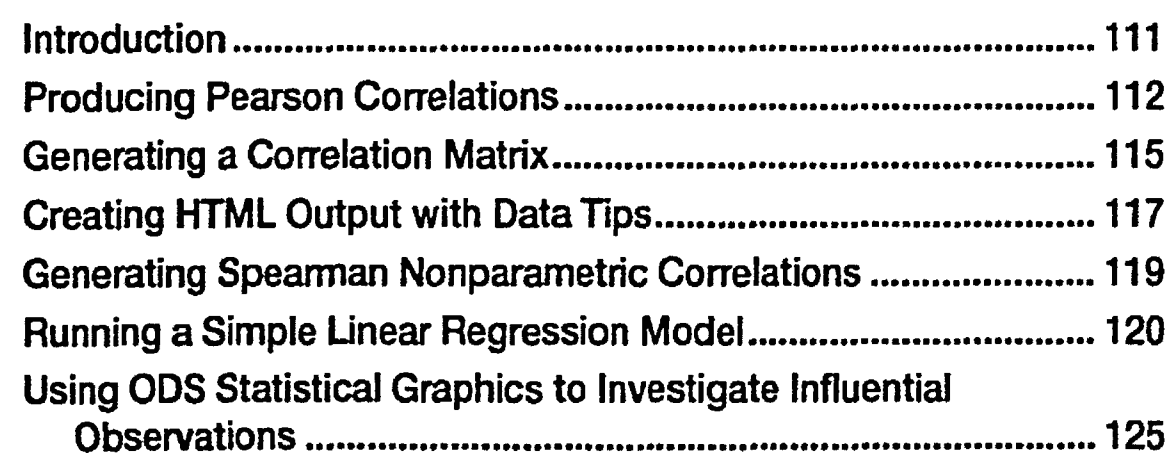

 $\omega^{\prime}$ 

- 公

 $\epsilon$  ,  $\epsilon_{\rm m}$ 

 $\epsilon$ 

 $\sim$ 

 $\epsilon = \bar{\epsilon}$ 

 $\frac{1}{\sqrt{2}}$ 

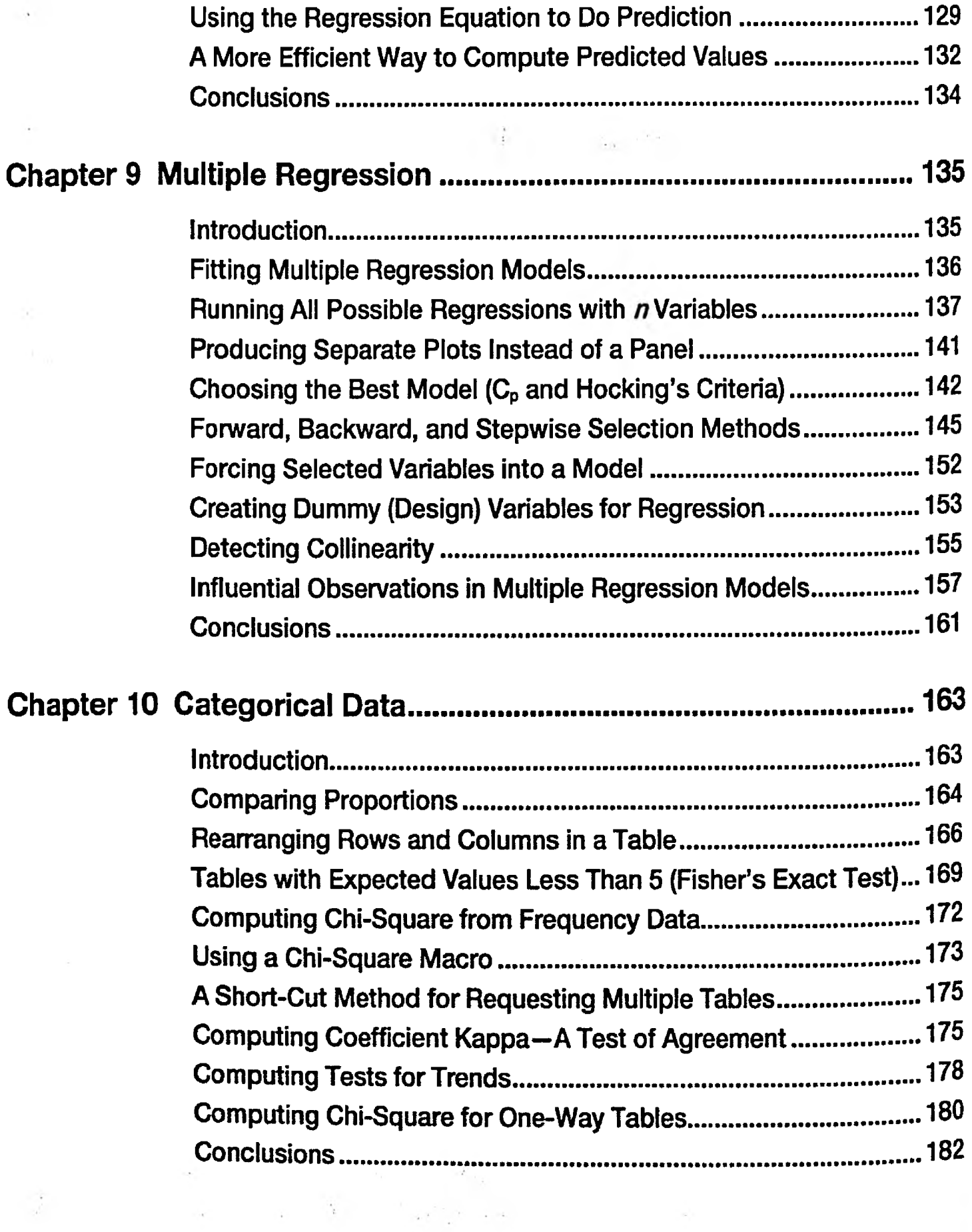

 $\sim$ 

 $\overline{\mathcal{L}_{\mathcal{M}}}$ 

š,

 $\frac{1}{2}$ 

 $\tilde{\epsilon}$ 

 $\frac{1}{2} \left( \frac{1}{2} \right) \left( \frac{1}{2} \right)$ 

 $\label{eq:2.1} \frac{d}{dt} \left( \frac{d}{dt} \sum_{i,j \in \mathcal{N}} \left( \frac{d}{dt} \right) \frac{d}{dt} \right) = \frac{d}{dt} \left( \frac{d}{dt} \right) = \frac{1}{2} \left( \frac{d}{dt} \right)$ 

 $\tilde{X}_k$ 

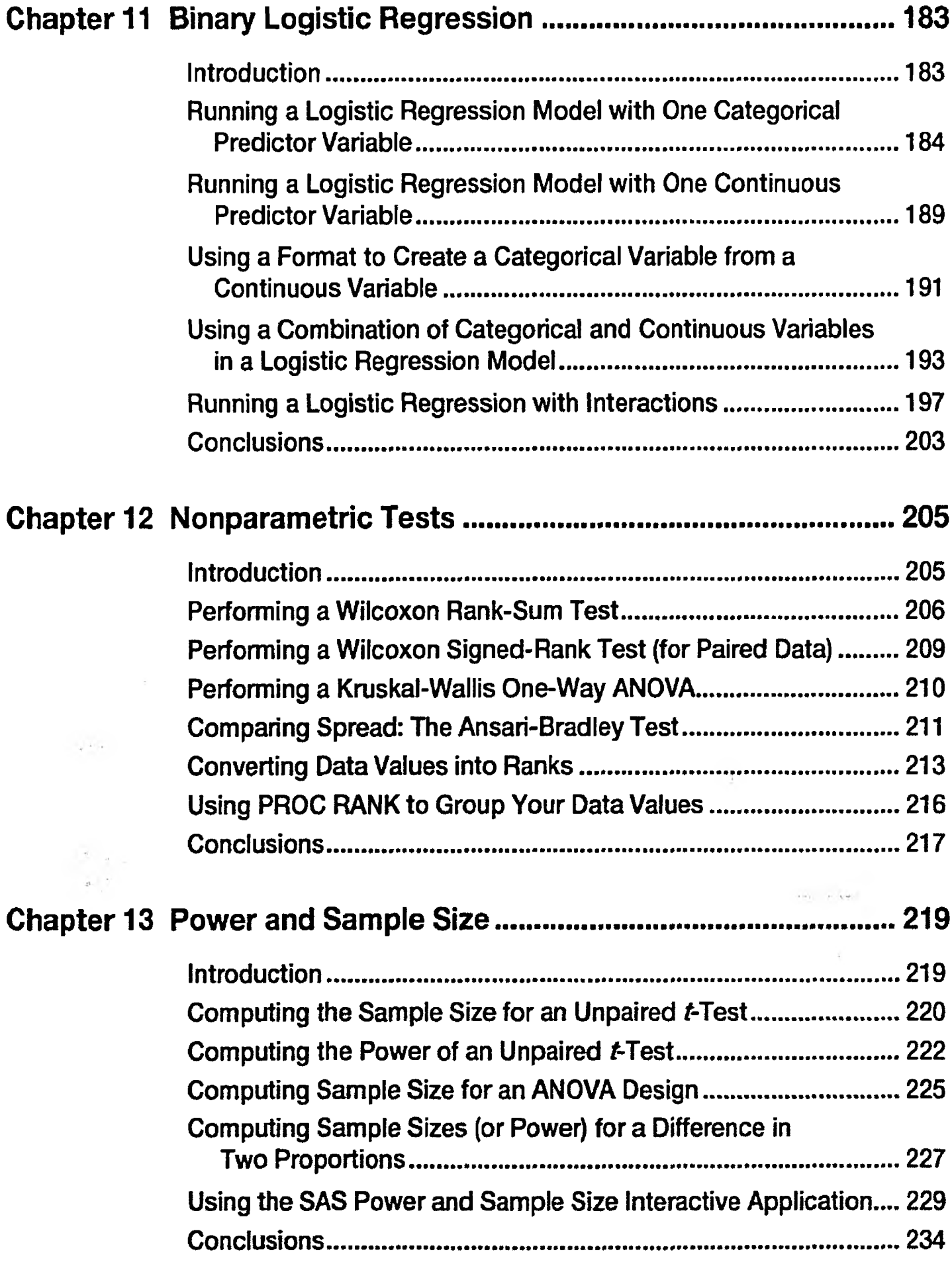

viii *Contents*

٠,

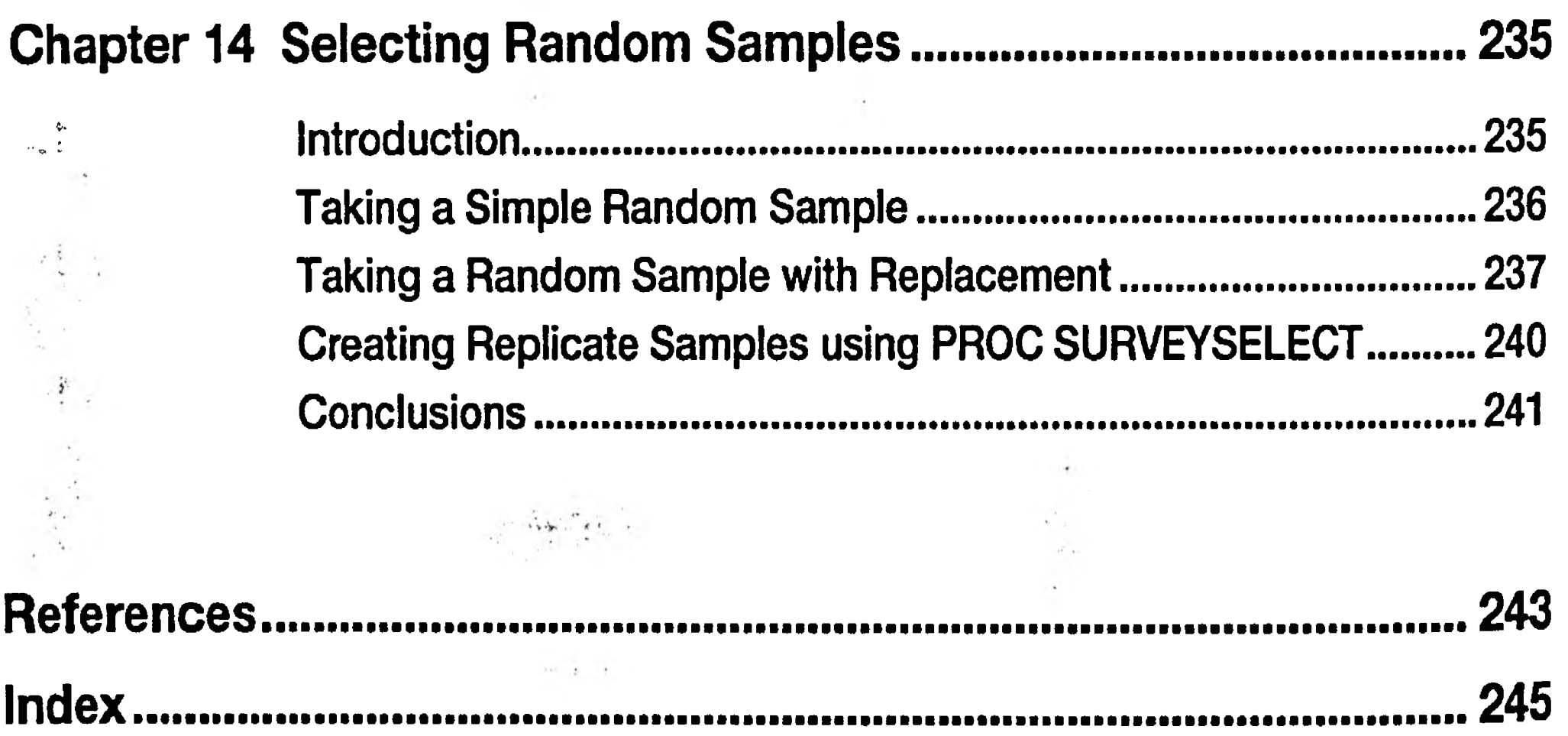